## Auf einen Blick

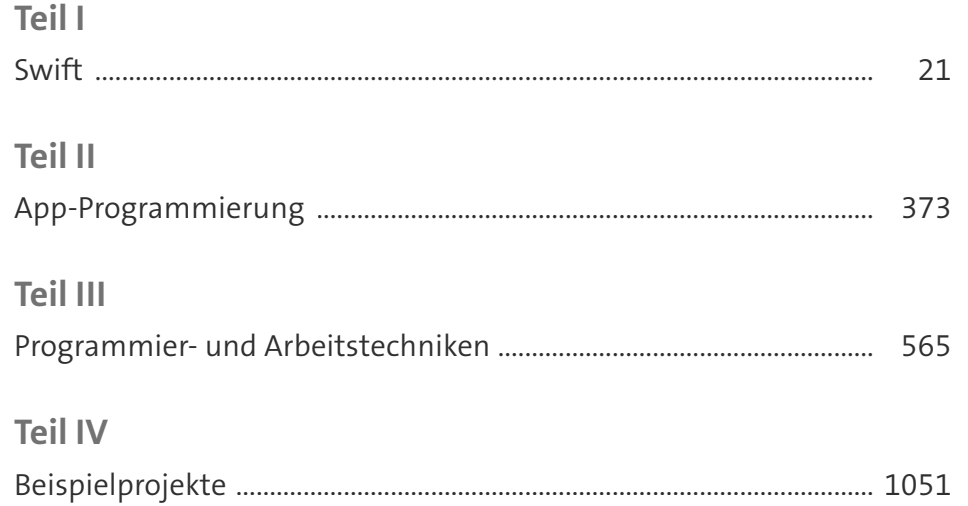

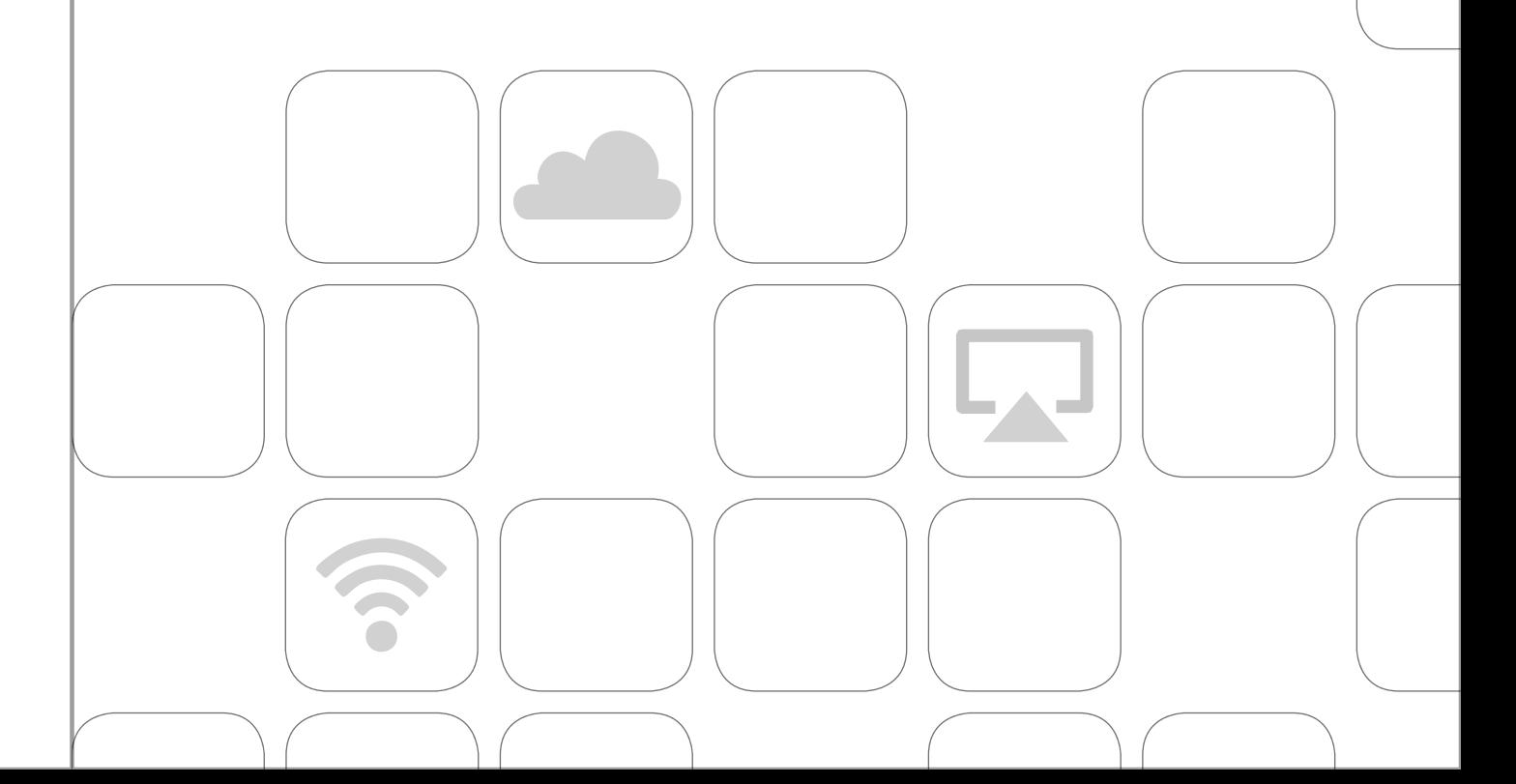

# Inhalt

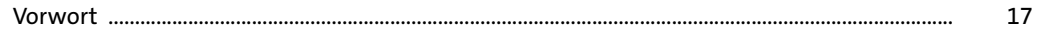

#### TEIL I Swift

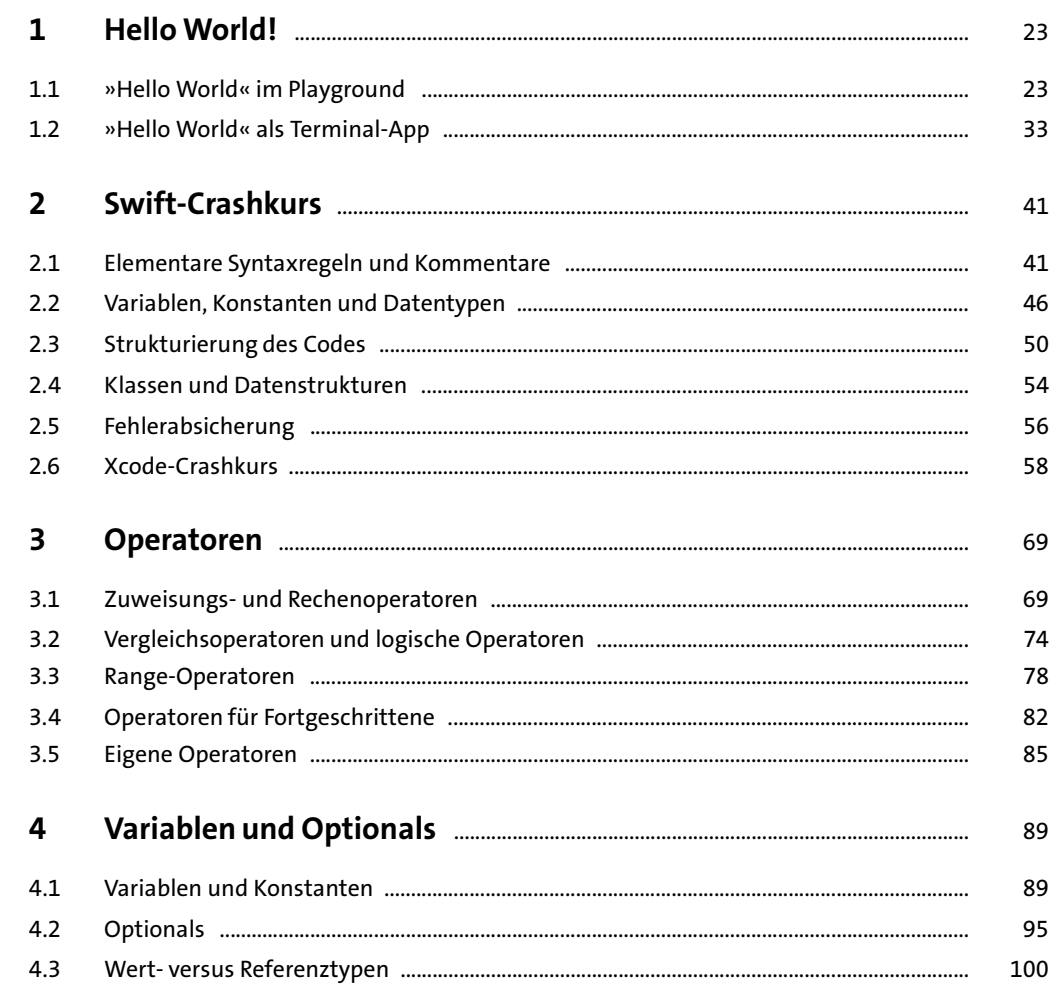

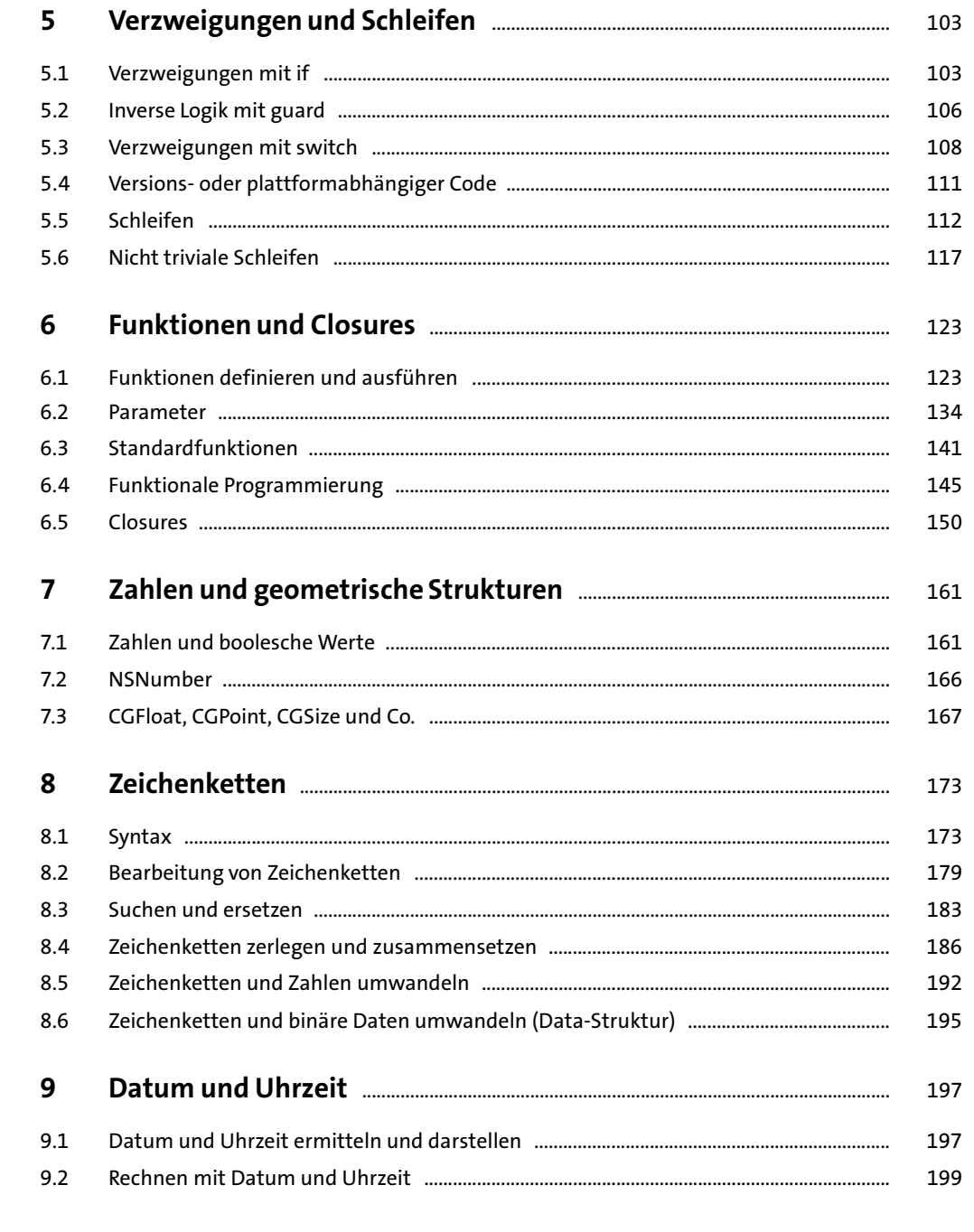

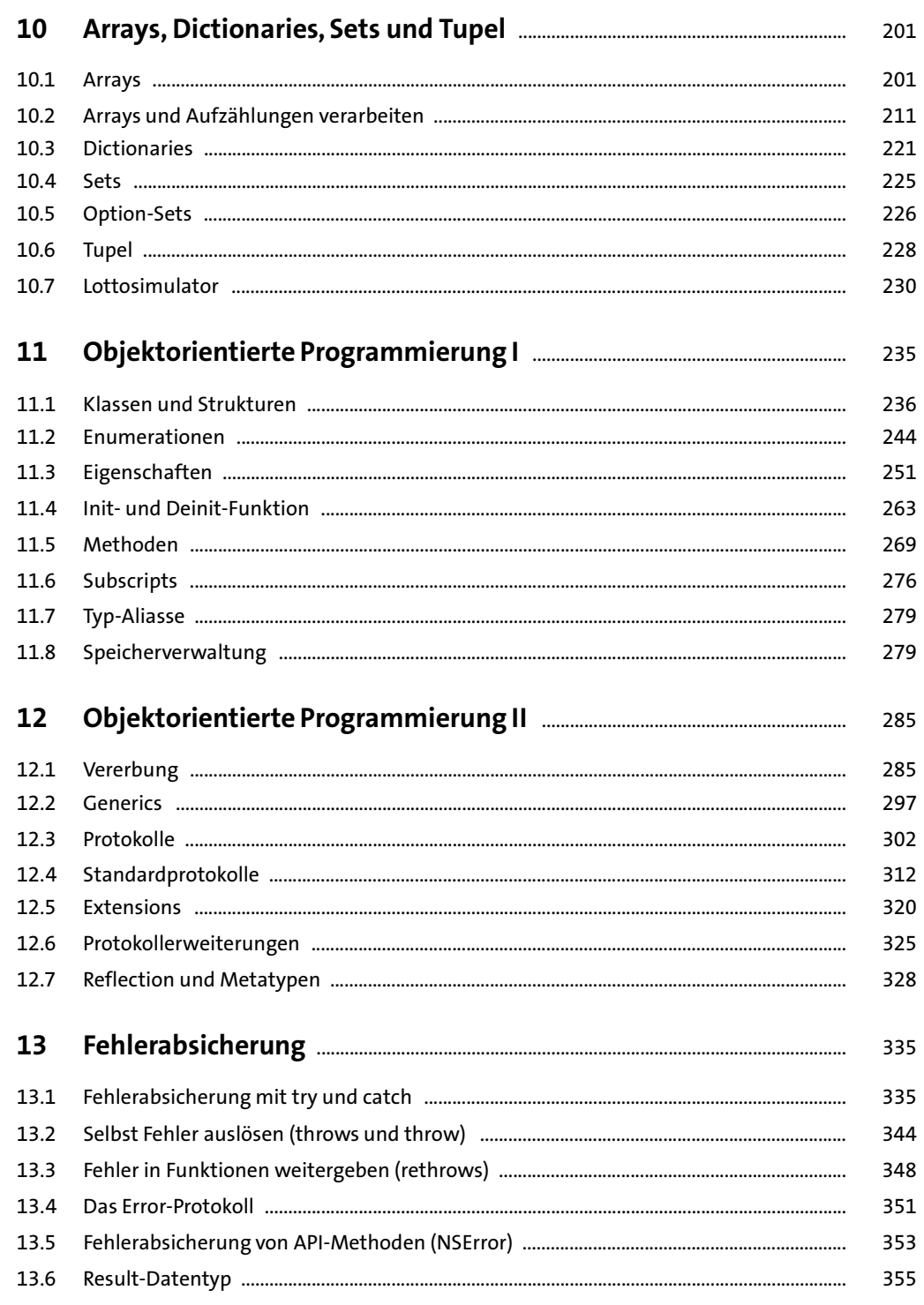

Inhalt

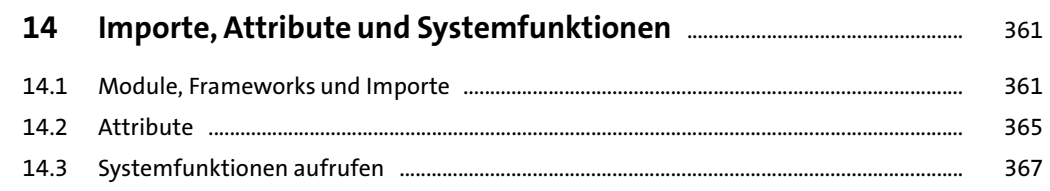

### TEIL II App-Programmierung

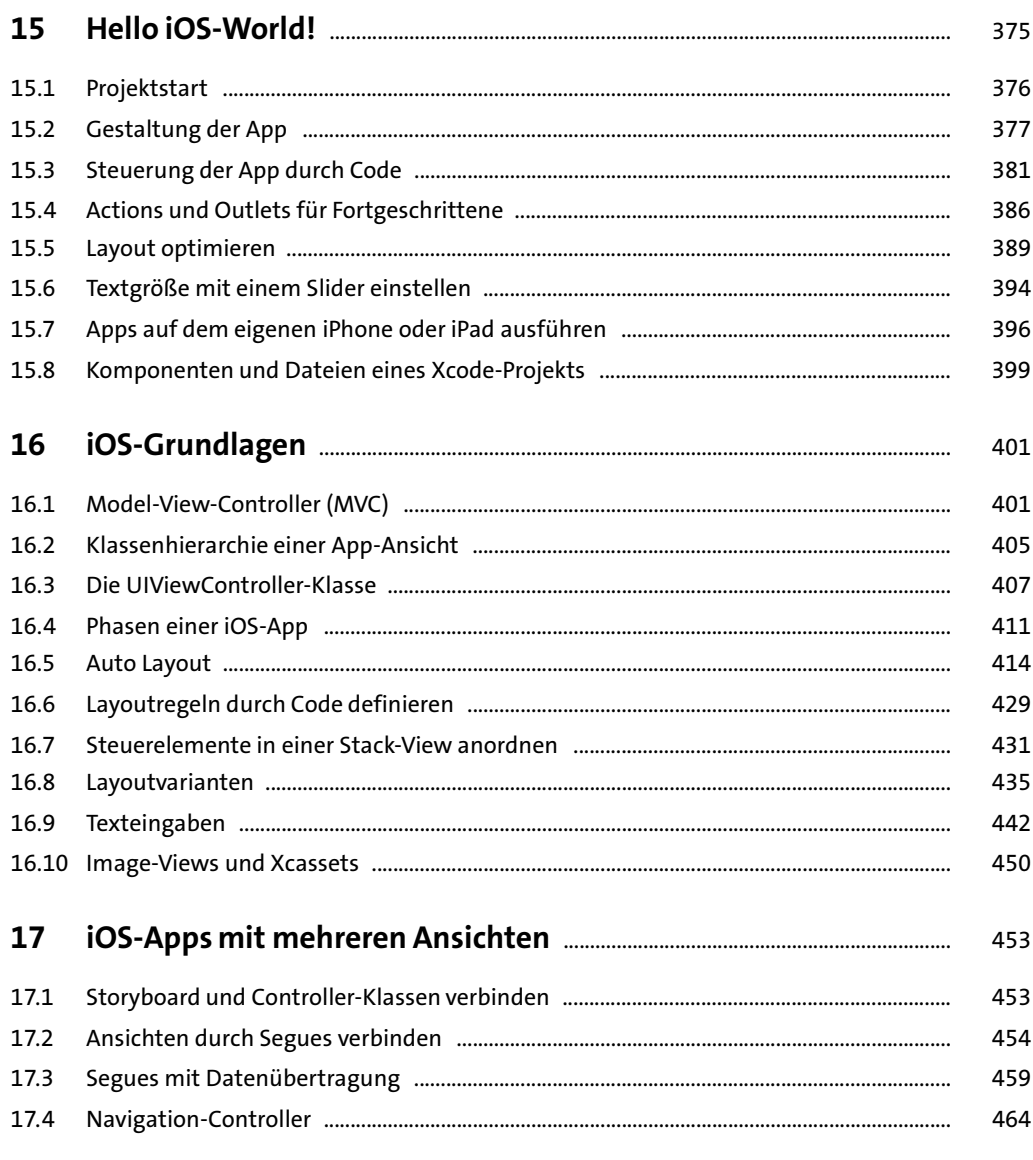

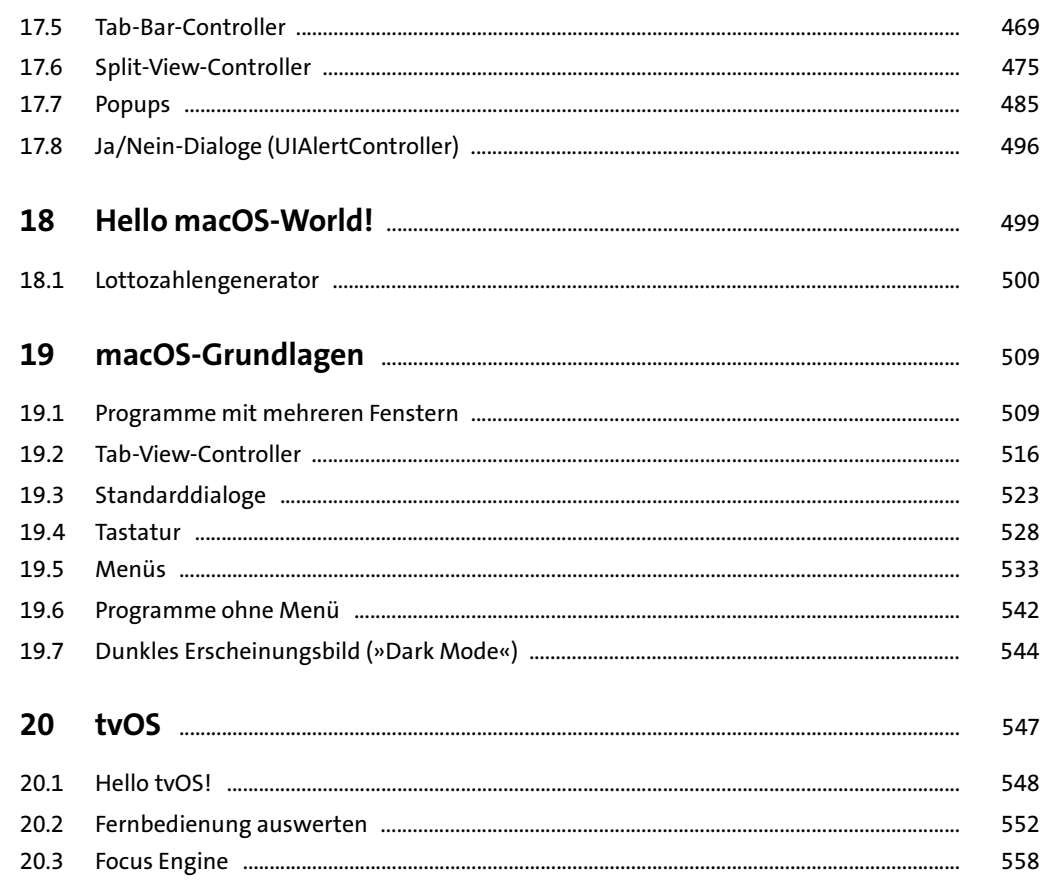

### TEIL III Programmier- und Arbeitstechniken

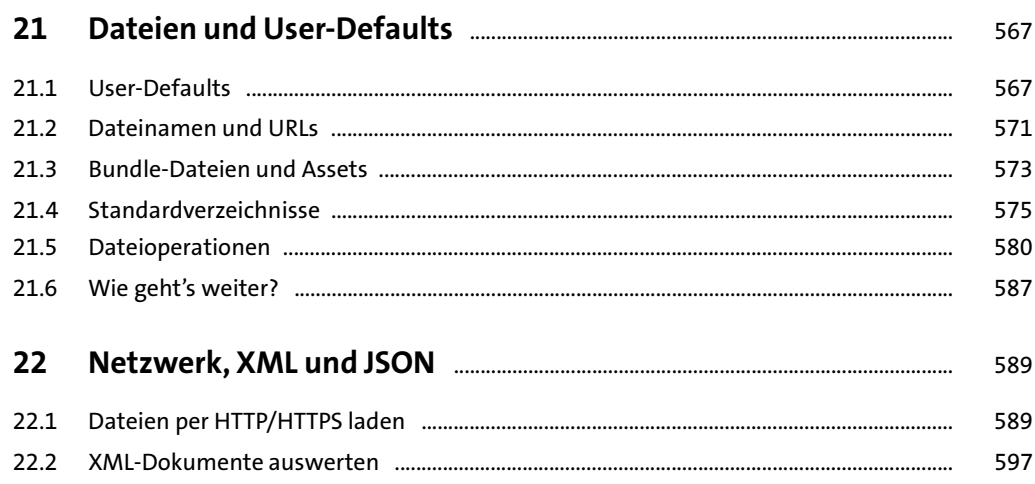

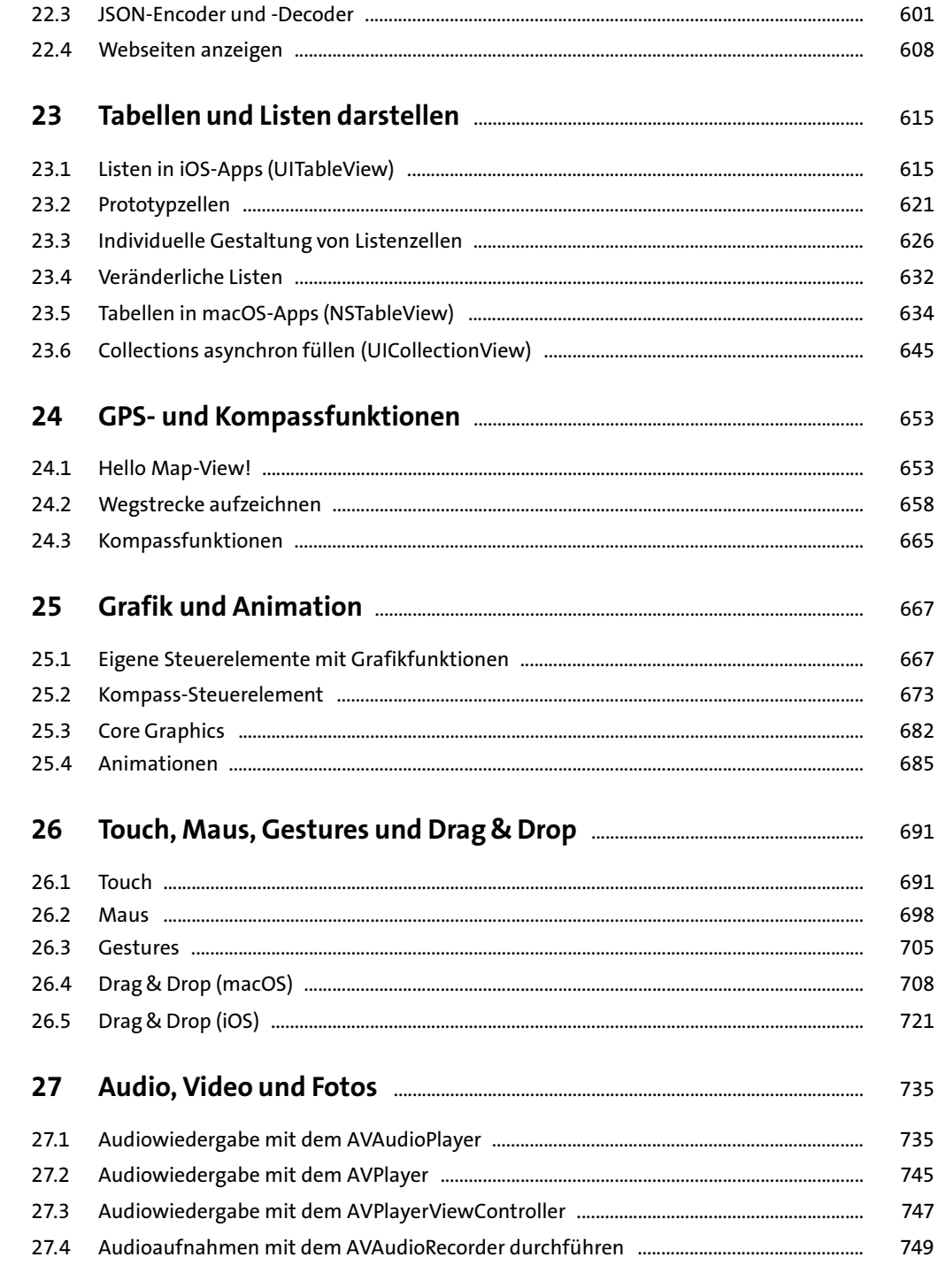

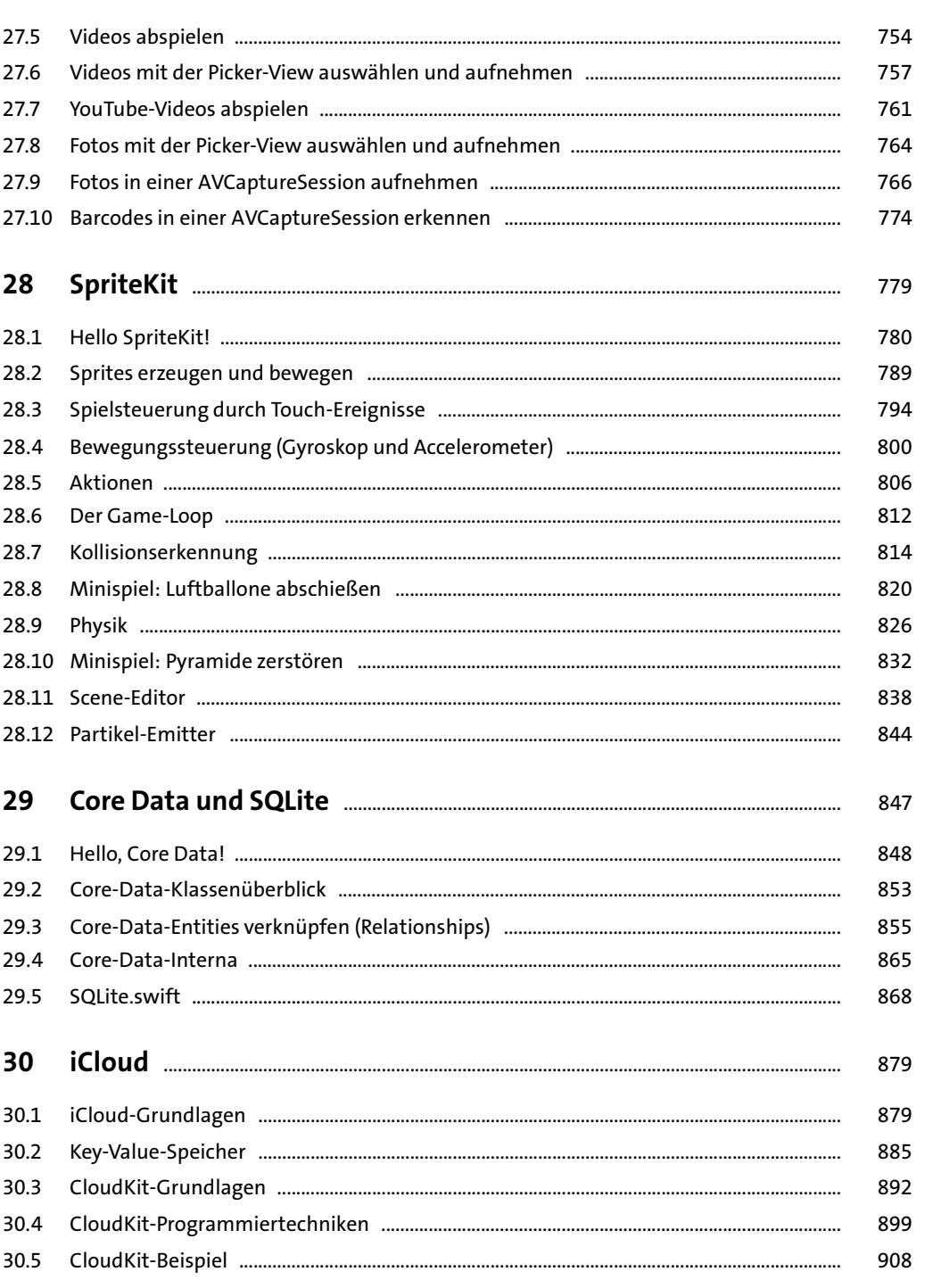

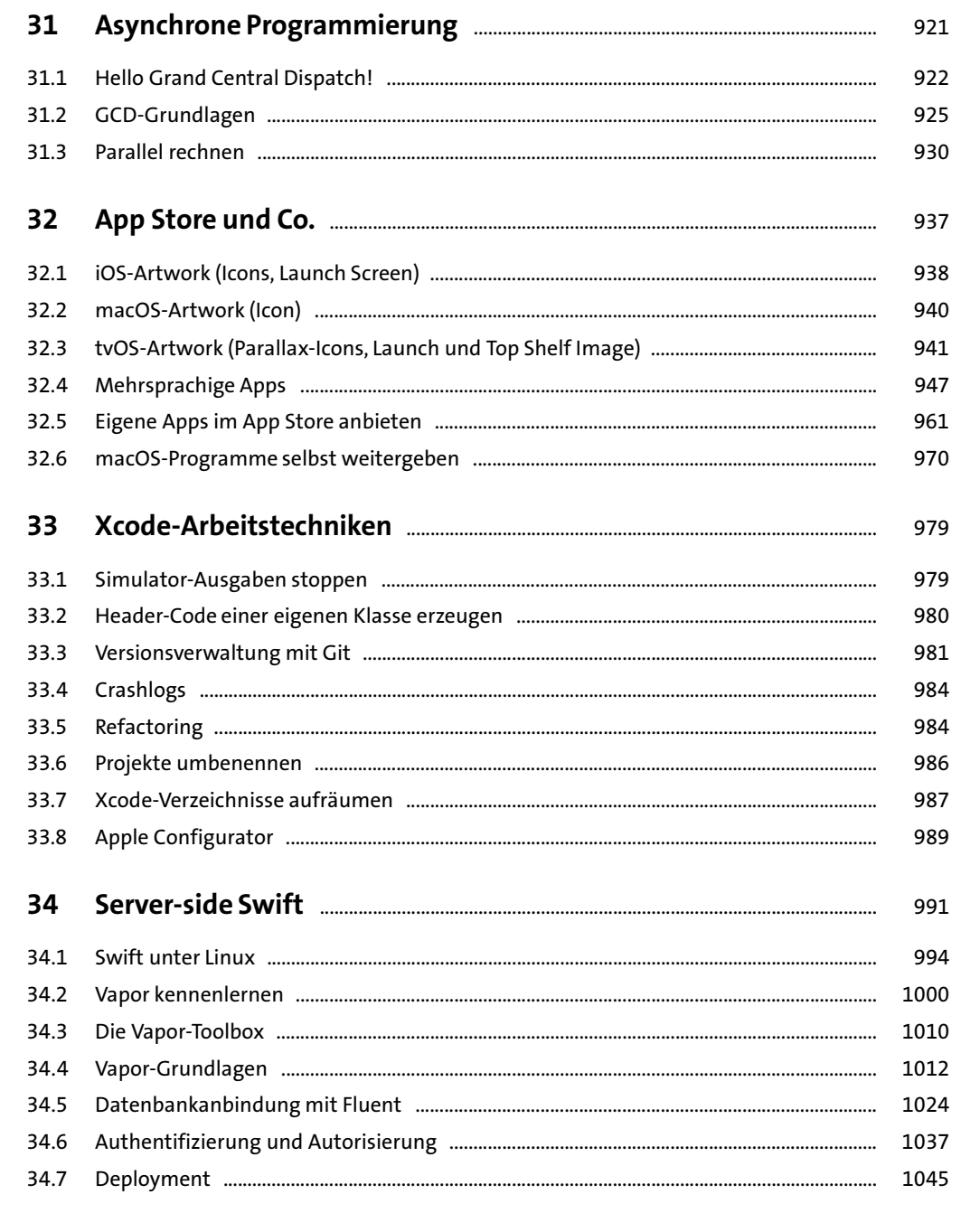

### TEIL IV Beispielprojekte

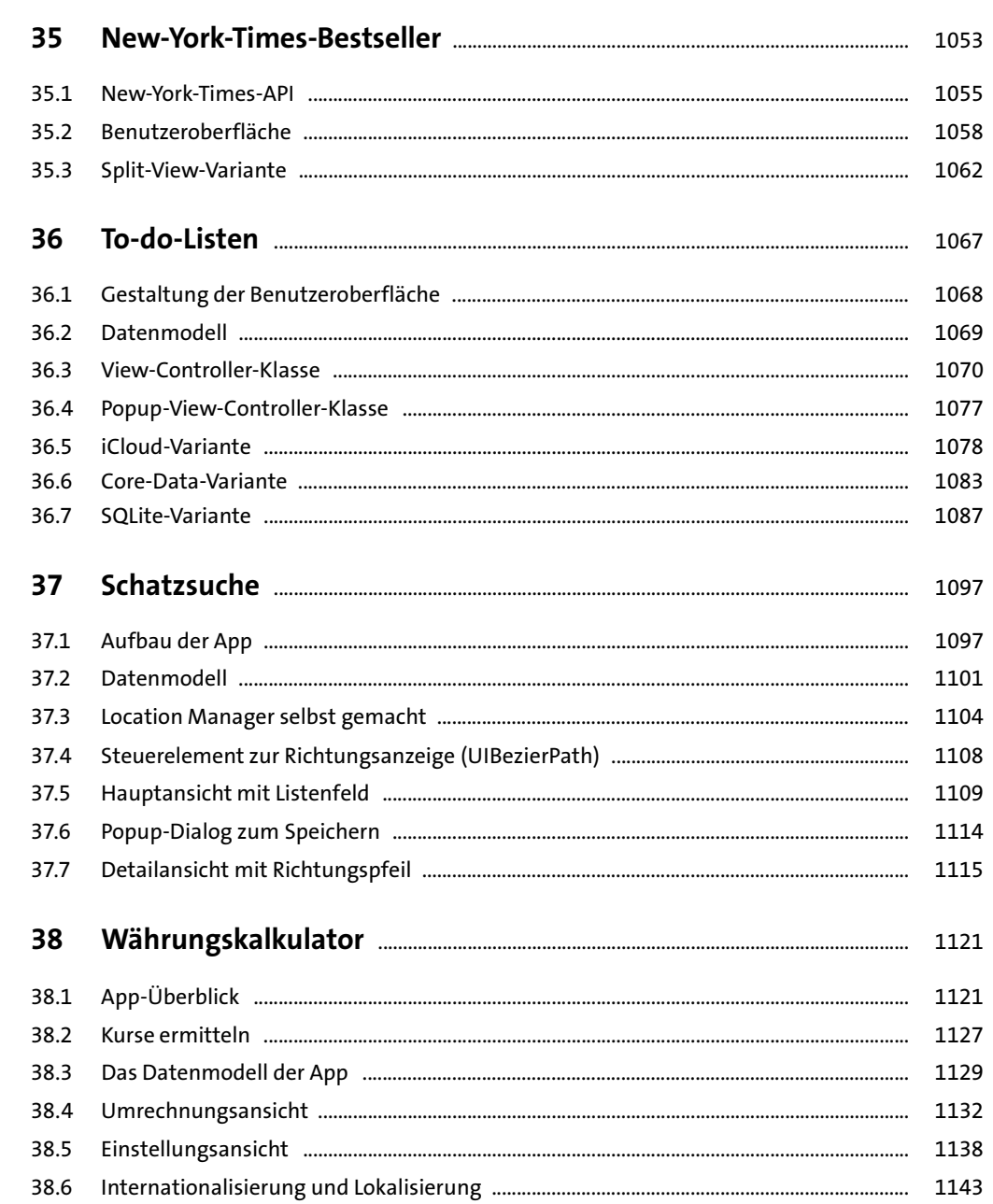

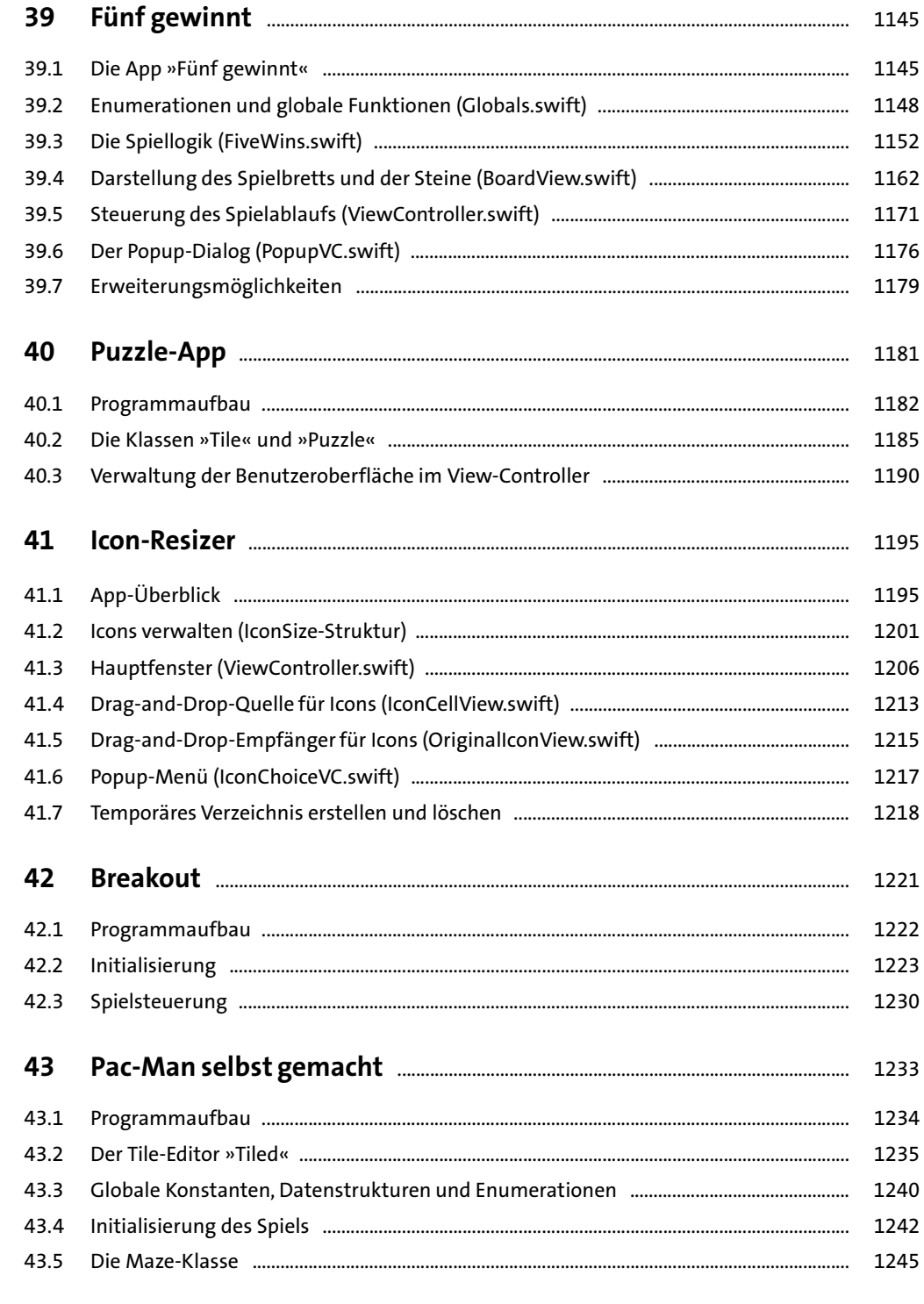

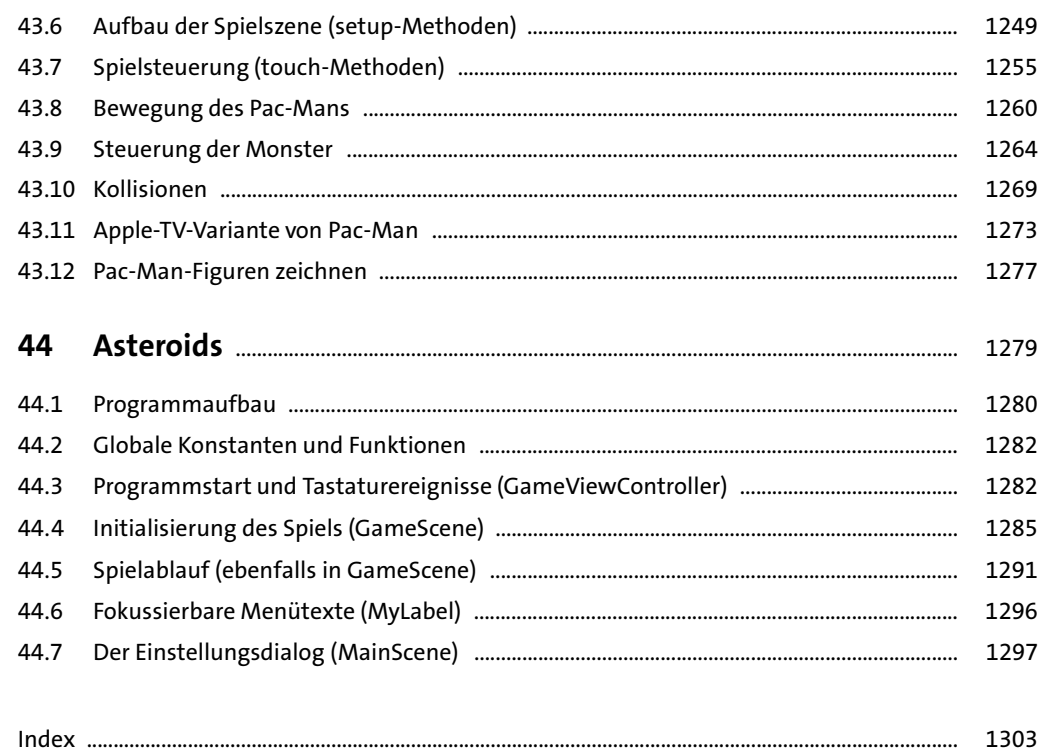

Index ........

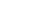

 $15$ 

Inhalt